## **In introduction to PeopleSoft Tracing**

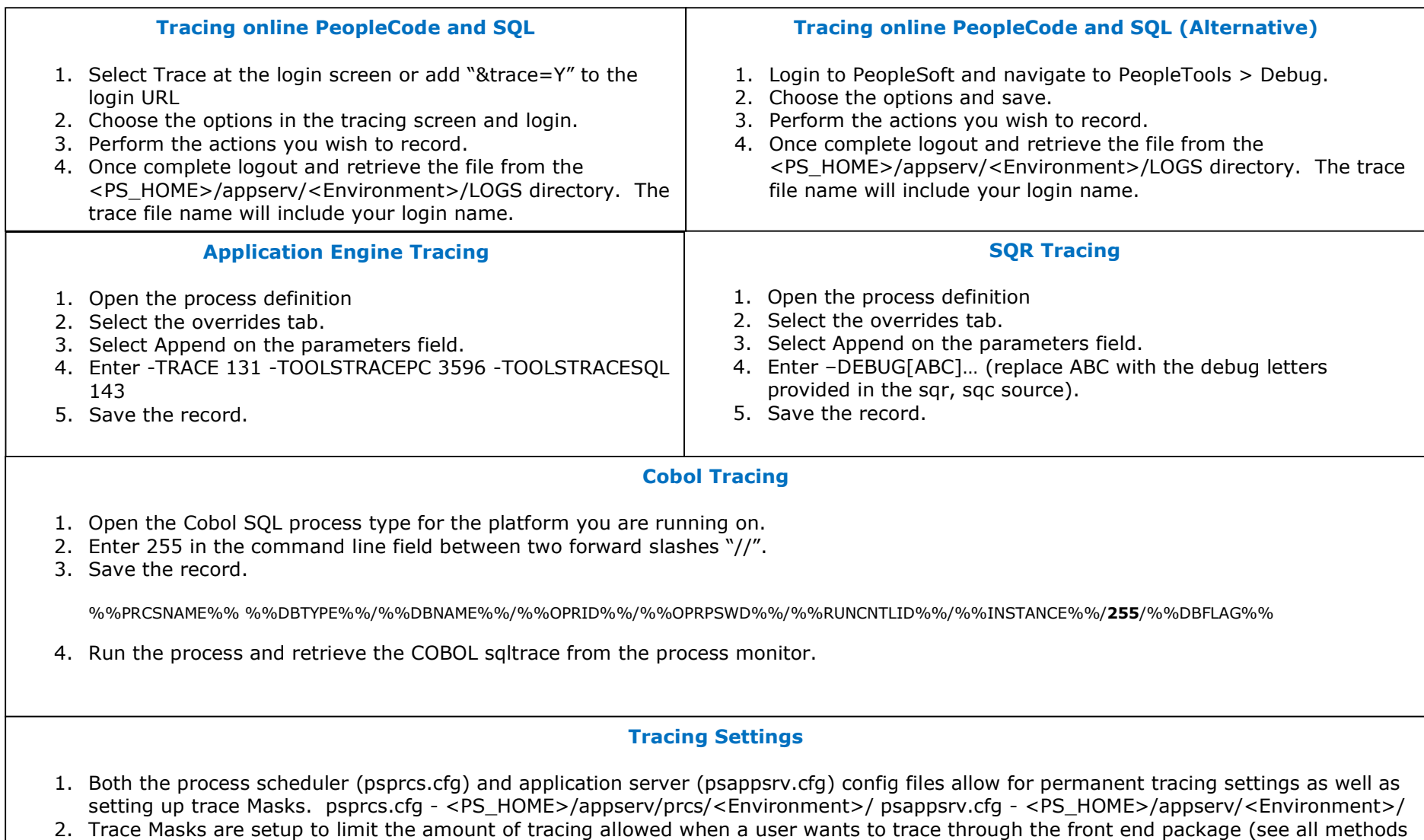

above). 3. LogFence allows for lower and higher detail tracing with regards to application server standard logging. This is ideal for identifying problems on the application server.

[Type text]